## INFORMACIÓN TÉCNICA

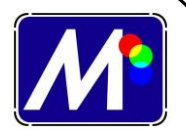

## **FOTOLITOS**

El primer paso para poder realizar pantallas de serigrafía es realizar los fotolitos. Estos se pueden realizar con **programas de diseño** tipo *Coreldraw, Illustrator*…

Cada uno de estos programas necesita una experiencia y un aprendizaje, por lo que solo vamos a hablar de la forma de obtener al fotolito.

Necesitamos un dispositivo de salida del ordenador:

- Impresora Láser
- Impresora InkJet
- Plotter Digital de tinta base agua, solvente o eco-solvente

El tipo de máquina que dispongamos nos va a marcar el formato. En el caso de utilizar **impresoras de** chorro de **tinta InkJet** es necesario utilizar un programa de **tipo RIP**, sobre todo cuando queramos imprimir **tramas**.

Es necesario tener en cuenta que tenemos que utilizar **cruces de registro** en el fotolito para poder registrar los colores y posicionar bien el fotolito en la pantalla.

También hay que tener cuidado en que la emulsión del fotolito esté en la parte de arriba para que cuando se insole la pantalla esté en contacto con la emulsión de la pantalla.

Dependiendo del sistema de salida y de la calidad que necesitemos, podemos utilizar:

**Manual.** Utilizando poliéster transparente y un rotulador inactínico dibujar directamente calcando la imagen. También se puede utilizar la película de recorte, con cuchilla manual o con plotter.

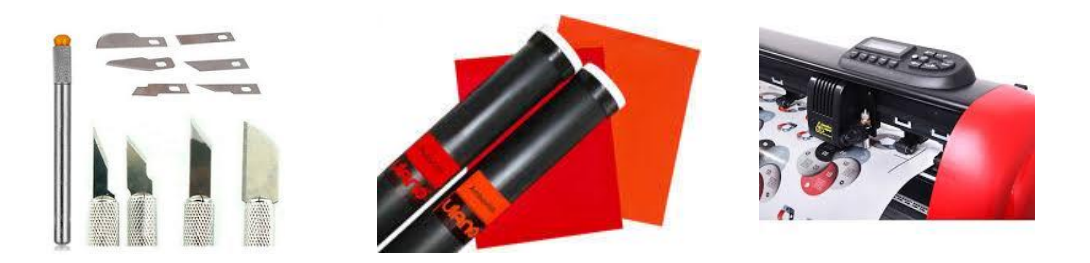

## **www.marancolor.com**

**Impresora.** Hay que utilizar el material adecuado para cada dispositivo. Puede ser: Láser, InkJet agua, Inkjet solvente…

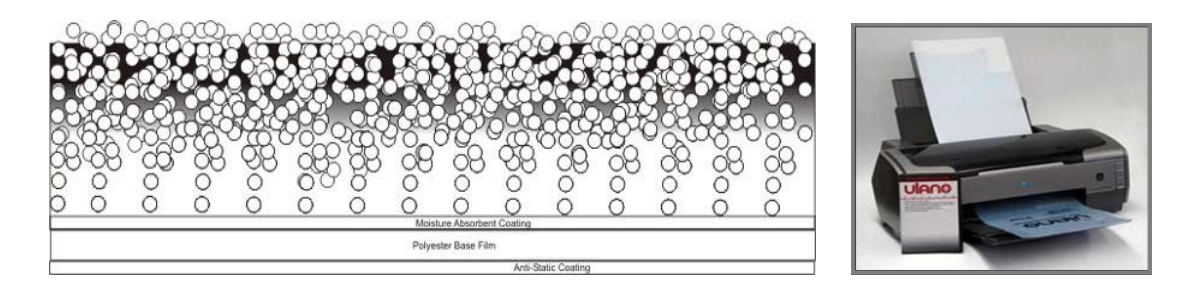

**Fotográfica.** Se utilizan filmadoras láser. Un revelado fotográfico es el sistema más fiable en la densidad de negro y la reproducción de detalles es muy elevada.

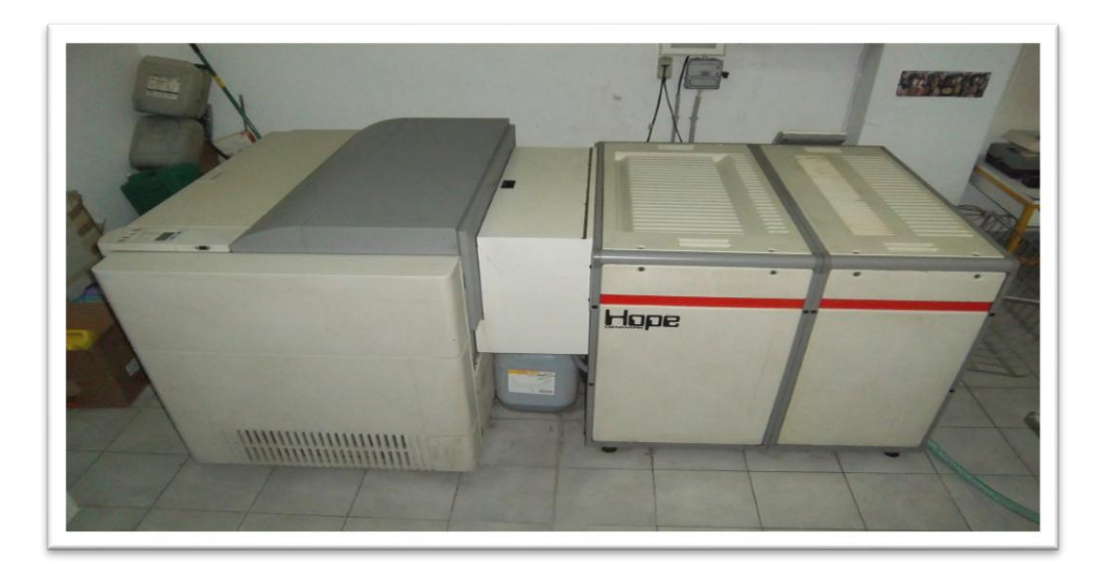

**Directo a pantalla.** Es la última tecnología. No existe fotolito. Un diodo endurece la emulsión directamente. CTS.

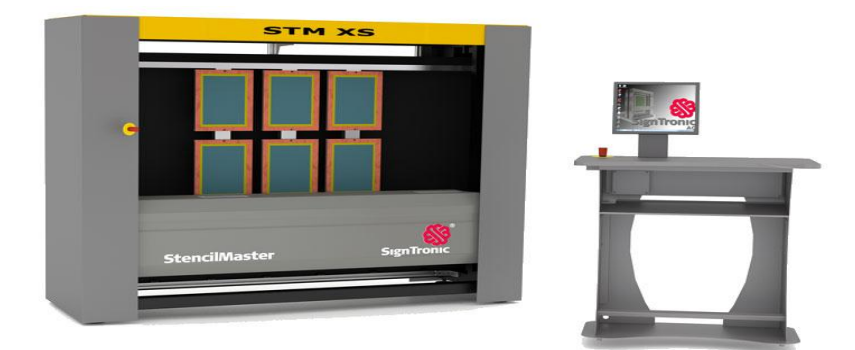

www.marancolor.com 2<br>Proportional contract is a second contract of the same of the same of the second contract of the same of the s